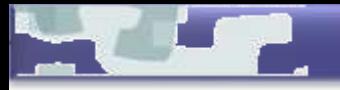

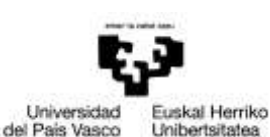

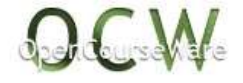

# **DC-AC POTENTZIAKO BIHURGAILU ELEKTRONIKOAK EDO INBERTSOREAK**

Baliabide Komertzialak

OCW 2018 ikasturtea

Patxi Alkorta, F. Javier Maseda Sistemen Ingeniaritza eta Automatika saila Ingeniería de Sistemas y Automática

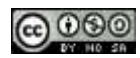

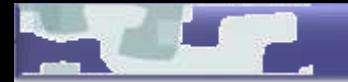

## Interneteko helbideak

- [www.freescale.com:](http://www.freescale.com/) Industria elektronikan espezializatuak diren Freescale etxearen mikroprozesadoreen informazio teknikoa eta aplikazio oharrak eskeintzen ditu: AN1910, AN1930, AN1931, DRM105 edo DRM110 lorturiko espezializazio mailaren adibide argiak dira.
- [www.ti.com](http://www.ti.com/): Industria elektronikan espezializatuak diren Texas Instruments etxearen mikroprozesadoreen informazio teknikoa eta aplikazio oharrak eskeintzen ditu: SPRABP8, SPRABP2 edo SPRABP6 lorturiko espezializazio mailaren adibide argiak dira.
- [www.internationalrectifier.com:](http://www.internationalrectifier.com/) Potentziako erdieroale eta beraien aginterako driver komertzialen informazio teknikoa eta aplikazio oharrak ditu.
- [www.semikron.com:](http://www.semikron.com/) Potentziako erdieroale eta beraien aginterako driver komertzialen informazio teknikoa eta aplikazio oharrak ditu.
- [www.rs-online.com](http://www.rs-online.com/): Osagai elektroniko aukera zabal bati buruzko informazio teknikoa eskaintzen du.
- [www.abb.com](http://www.abb.com/) : Makina elektrikoei buruzko informazio teknikoa eta aplikazio oharrak ditu.

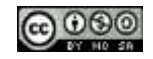

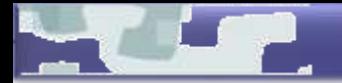

## Simulazioko softwarea

#### • **PSIM Simulation Software**: **[www.powersimtech.com](http://www.powersimtech.com/)**

PSIM autoikaskuntzarako eta, simulazio eta doitasun maila oneko ezaugarridun simulazioko software oso egokia da, proposaturiko materia ikasteko aukera paregabea delarik. Murrizturik dagoen doako bertsio bat du, mugaturiko osagai eta tresnekin, baina proposaturiko adibedeetan arazorik gabe erabili daiteke.

-oinarrizko informazioa [https://en.wikipedia.org/wiki/PSIM\\_Software](https://en.wikipedia.org/wiki/PSIM_Software)

-lehen urratsak emateko lagungarria izan daitekeen eskuliburua [https://campusvirtual.ull.es/ocw/pluginfile.php/1982/mod\\_resource/content/0/MaterialExtr](https://campusvirtual.ull.es/ocw/pluginfile.php/1982/mod_resource/content/0/MaterialExtra/ManualPSIM.pdf) a/ManualPSIM.pdf

-inbertsore baten simulazioa adierazten duen bideo didaktikoa <https://www.youtube.com/watch?v=f5YG8aXK0QM>

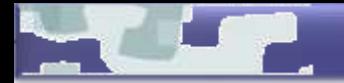

## Simulazioko softwarea

### • **Matlab/Simulink Simulation Software**: **[www.mathworks.com](http://www.mathworks.com/)**

MatLab ere simulazioko softwarea da eta ondorioz honek ere autoikaskuntzarako ezaugarri egokiak ditu. MatLab hainbat Toolbox edo liburutegik osatzen dute, eta horiei esker posible da ikastaroko materia ingeniaritzako beste eremu batzuekin konektatzea. Industrian asko erabiltzen da, eta garestia den arren, badira ikasleentzako bertsio merkeak non proposaturiko ariketak ondo simulatzen diren.

-oinarrizko informazioa <https://es.wikipedia.org/wiki/MATLAB>

-lehen urratsak emateko lagungarria izan daitekeen eskuliburua [https://ocw.upc.edu/sites/all/modules/ocw/estadistiques/download.php?file=51427/2011/](https://ocw.upc.edu/sites/all/modules/ocw/estadistiques/download.php?file=51427/2011/1/54513/tema_5_simulink-5156.pdf) 1/54513/tema\_5\_simulink-5156.pdf

-inbertsore baten simulazioa adierazten duen bideo didaktikoa [https://www.youtube.com/watch?v=s\\_\\_cDALbuM4](https://www.youtube.com/watch?v=s__cDALbuM4)

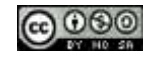